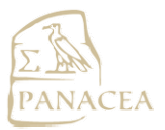

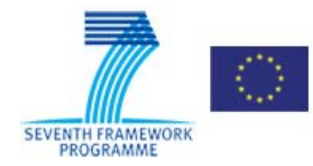

# **Documentation of Select Nouns from LMF lexicon Web Service1**

Author: Muntsa Padró. Barcelona, 2012.

Contact: muntsa.padro@upf.edu

## **1 Overview**

Given a LMF file with nouns classified with a score, a threshold for the members of the class and a **threshold for the non members of the class, separate those elements that are over the threshold from** those that are not. There are three cases:

- 1. class nouns (score  $> 0$ ) over the class threshold: convert them to "class=yes".
- 2. no-class nouns (score < 0) over the non-class threshold (in absolute value): convert them to "class=no".
- 3. nouns under the threshold (in absolute value): convert them to "class=unknown"

## **2 Inputs, outputs and formats**

#### **2.1 Inputs**

1

*input:* LMF file with noun classification with scores. In UTF-8. For example:

```
 <Lexicon> 
    <LexicalEntry id="le_1"> 
             <feat att="partOfSpeech" val="noun"/> 
             <Lemma> 
                     <feat att="writtenForm" val="accident"/> 
             </Lemma> 
             <Sense> 
                     <feat att="corpusID" val="lab"/> 
                     <feat att="eventive" val="1"/> 
             </Sense> 
    </LexicalEntry> 
    <LexicalEntry id="le_2"> 
             <feat att="partOfSpeech" val="noun"/> 
             <Lemma> 
                     <feat att="writtenForm" val="assembly"/> 
             </Lemma> 
             <Sense> 
                     <feat att="corpusID" val="lab"/> 
                     <feat att="eventive" val="0.6"/> 
             </Sense> 
    </LexicalEntry>
```
 $1$  This documented is licensed under a Creative Commons Attribution 3.0 Spain License. To view a copy of this license, visit http://creativecommons.org/licenses/by/3.0/es/.

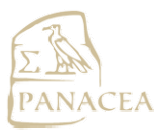

**PANACEA Project P**latform for **A**utomatic, **N**ormalized **A**nnotation and **C**ost-**E**ffective **A**cquisition *Grant Agreement no. 248064*

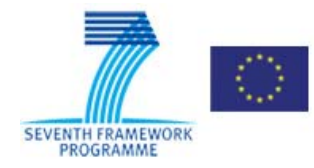

```
<LexicalEntry id="le_3"> 
             <feat att="partOfSpeech" val="noun"/> 
             <Lemma> 
                      <feat att="writtenForm" val="table"/> 
             </Lemma> 
             <Sense> 
                      <feat att="corpusID" val="lab"/> 
                      <feat att="eventive" val="-0.9"/> 
             </Sense> 
     </LexicalEntry> 
</Lexicon>
```
- *class\_threshold:* Threshold for members of the class. Only nouns classified with a highest score than this threshold will be considered as class members.
- *non class threshold:* Threshold for non-members of the class. Only nouns classified with a negative score that is highest (in absolute value) than this threshold will be considered as non-class member.

### **Optional parameters:**

- *class\_name:* class to be filtered (in case there are several classes in input LMF file). If empty, the same filter will be applied to all classes.
- *corpusLabel*: corpusLabel to be filtered (in case there are several corpusLabels in input LMF file). If empty, the same filter will be applied to all corpusLabels.

### **2.2 Outputs**

• *filtered\_LMF*: LMF file with filtered information. The belonging/not belonging to the class is now stated with yes/no/unknown. For example, with the above input example and using a threshold for both members and non-members of the class of 0.7 to, we will get:

```
<Lexicon> 
   <LexicalEntry id="le_1"> 
           <feat att="partOfSpeech" val="noun"/> 
           <Lemma> 
                   <feat att="writtenForm" val="accident"/> 
           </Lemma> 
           <Sense> 
                   <feat att="corpusID" val="lab"/> 
                   <feat att="eventive" val="yes"/> 
           </Sense> 
   </LexicalEntry> 
   <LexicalEntry id="le_2"> 
           <feat att="partOfSpeech" val="noun"/> 
           <Lemma>
                   <feat att="writtenForm" val="assembly"/>
```
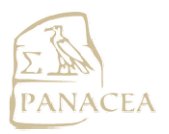

**PANACEA Project P**latform for **A**utomatic, **N**ormalized **A**nnotation and **C**ost-**E**ffective **A**cquisition *Grant Agreement no. 248064*

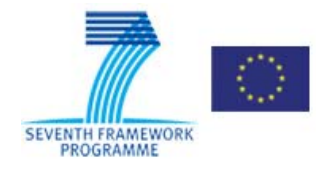

```
</Lemma> 
             <Sense> 
                     <feat att="corpusID" val="lab"/> 
                     <feat att="eventive" val="unknown"/> 
            </Sense> 
    </LexicalEntry> 
    <LexicalEntry id="le_3"> 
             <feat att="partOfSpeech" val="noun"/> 
             <Lemma> 
                     <feat att="writtenForm" val="table"/> 
            </Lemma> 
             <Sense> 
                     <feat att="corpusID" val="lab"/> 
                     <feat att="eventive" val="no"/> 
            </Sense> 
    </LexicalEntry> 
</Lexicon>
```
## **Related Web Service:**

Select Nouns from LMF lexicon Web Service: http://lod.iula.upf.edu/resources/246